# **EPICS at LCLS**

# EPICS at LCLS

**Refrences**

[EPICS Modules](https://confluence.slac.stanford.edu/display/LCLSControls/LCLS+EPICS+Site+Packages)

### **Manuals**

[EPICS IOC Application Developer's Guide](http://www.slac.stanford.edu/grp/lcls/controls/global/sw/epics/AppDevGuide.pdf) [EPICS Record Reference Manual](http://www.slac.stanford.edu/grp/lcls/controls/global/sw/epics/EPICS%20Record%20Reference%20Manual.htm)

[EPICS genSub Record](http://www.observatorysciences.co.uk/downloads/genSubManual.pdf)

[EPICS Channel Access Protocol Specification](http://epics.cosylab.com/cosyjava/JCA-Common/Documentation/CAproto.html) [EPICS Channel Access Reference Manual](http://www.aps.anl.gov/epics/base/R3-14/8-docs/CAref.html) [State Notation Language and Sequencer User's Guild](http://ics-web.sns.ornl.gov/kasemir/train_2006/SNL_Manual.pdf) [EPICS Base Release 3.14.8.x](http://www.aps.anl.gov/epics/base/R3-14/8.php)

#### **Notes**

[Release Notes](http://www.aps.anl.gov/epics/base/R3-14/8-docs/RELEASE_NOTES.html) [Known Problems](http://www.aps.anl.gov/epics/base/R3-14/8-docs/KnownProblems.html) [Readme](http://www.aps.anl.gov/epics/base/R3-14/8-docs/README.html) [Converting EPICS R3.14. Applications to R3.14](http://www.aps.anl.gov/epics/base/R3-14/8-docs/ConvertingR3.13AppsToR3.14.html) [How to make your EPICS driver operating system independent](http://www.aps.anl.gov/epics/wiki/index.php/How_to_make_your_EPICS_driver_operating_system_independent)

#### **References**

[EPICS Home Page](http://www.aps.anl.gov/epics/) [EPICS Wiki Home Page](http://www.aps.anl.gov/epics/wiki/index.php/Main_Page) [EPICS at SLAC](http://www.slac.stanford.edu/comp/unix/package/epics/base/R3.14.6/)

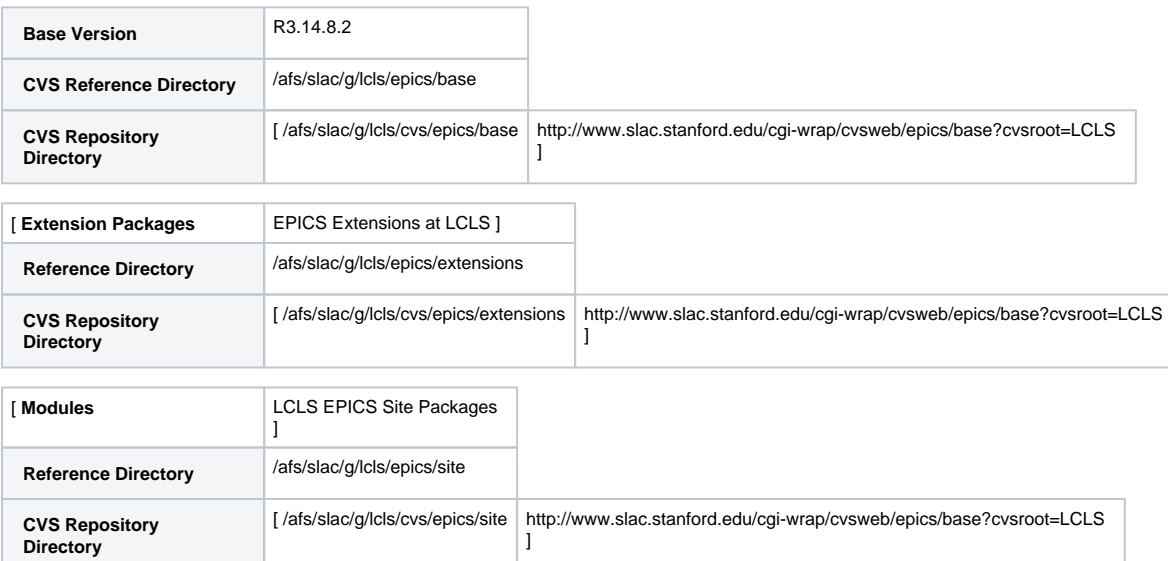

#### **[IOC Applications](https://confluence.slac.stanford.edu/display/LCLSControls/Information+by+Subsystem)**

## **EPICS Build Details**

The EPICS release is built as sharable.

Prior to build:

- 1. log onto the [public SLAC linux host](http://www.slac.stanford.edu/comp/unix/public-machines.html) listed below in Table 1-1
- 2. set a minimal environment provided by SCCS (i.e. /usr/local/bin/environ)
- 3. setenv EPICS\_HOST\_ARCH linux-x86

To build EPICS base

- 1. cd /afs/slac/g/lcls/epics/base
- 2. gmake

To build EPICS site

- 1. cd /afs/slac/g/lcls/epics/modules
- 2. gmake

To build EPICS extensions

1. cd /afs/slac/g/lcls/epics/extensions

2. gmake

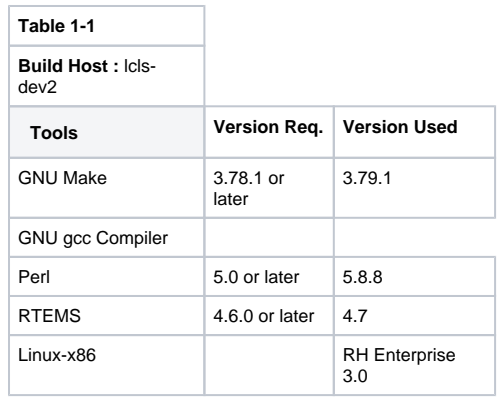